Hdri Collections Pro Studios For Cinema 4D

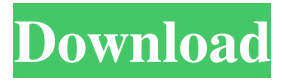

# **HDRI** COLLECTIONS PRO STUDIOS For Cinema 4D 0.

DESIGN# Collabs Studio PRO HDRI **SETS** COLLECTIONS [HDR] - HDRI PRO STUDIOS By amp; Collect Studio. The move to digital has

made HDRI images a much more in demand resource. So much so that we decided to create a one stop shop to make it easier for you to bring more life to your work in

Cinema 4D. C4D Studio. ADOBE CINEMA 4D • CINEMA 4D - THE MOST COMPLETE OF ALL EDUCATION. COLLABORATIVE

BROWSER. See what's new in Cinema 4D 2019. Cinema 4D - Match texture with physically accurate lighting: Shop matching hdri for your cloths you want

# to animate. See a small selection of the hdri's we have. More info at www.grayscale gorilla.com. Select the "Customize" tab on this page to add a custom hdr texture to

your project. Select the "Download" button to add a download link to your project. Select the "Download" button to download the hdr file to your project. See

"Reference Model (Exported)": Grab your textured hdr in Cinema 4D: Grab the hdr from Adobe After Effects, Photoshop, or Cinema 4D. You may also add other keygens

like: 1. Fibre 2: 2. Fibre 2: 3. Rasterization: 4. Fractal: 5. Fractal 2: Grab your textured hdr in Cinema 4D. Download our Free psd version by using

#### file manager here

# HDRI Collections Pro Studios For Cinema 4D. Image with no alt text. DOWNLOAD: - HDRI Collections: Pro Studios for Cinema 4D 972 MB A Brand new HDRI

# Collection with over 70 more professional,. Cinema 4D R20; Greyscalegorilla HDRI Collection; Redshift; Arnold; Octane; Not compatible with

Standard / Physical or Pro Renderer (See HDRI Studio Rig).The impact of the university on medical education: a review. Concerns about the increasing cost of

health care, the expansion of biomedical research, and the decline of traditional medicine have been catalyzing greater interest in the traditional educational

philosophy of the university. To train physicians, the public is learning more about the university in which medical education occurs. Are there components of

the university physician educationally superior to the traditional medical school? First, unlike the traditional medical school, the university is not

primarily for the preparation of the physician. Rather it is for the education of every citizen. Second, the nature of the courses and experience provided

# by the university will vary, and their relationship with each other and with the medical school will be more complex than in the traditional medical school. The structure

of the medical school--especially the number of years required to complete the education of the medical student--requires careful consideration.

Although some medical schools do their best to comply with these special issues of the medical school, most do not.Q: Why use `make[1]` when `make -j` works

just fine? The GNU manual on make ( states: If there is only one job to be performed, one can use make[1] instead of make. This will not invoke make

recursively. It will only try to find targets with the highest priority first, or, if there is no highest priority target, its dependencies, to find jobs to execute. If

there are multiple jobs to be performed, make with default arguments is invoked as normal; make[1] is for the case when there is only one job to be performed. I

understand the case when there are multiple jobs to be performed and make -j is called. But why use make[1] when make -j works just fine? A: It's easier if

# your makefile contains something like TARGETS = target1 target2 82138339de

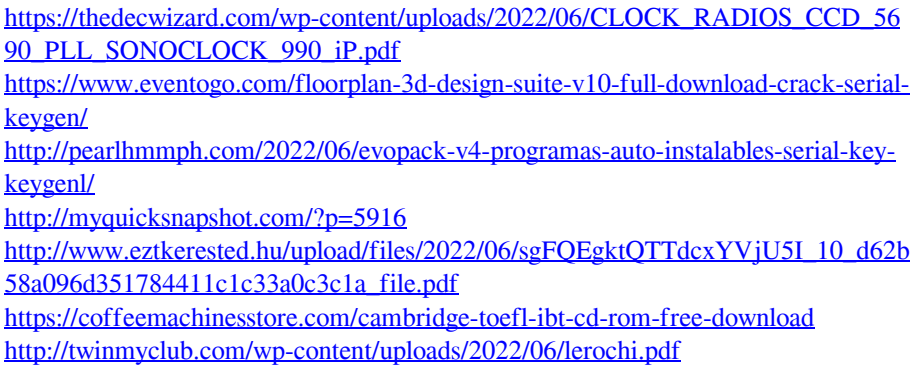

[https://savosh.com/wp-](https://savosh.com/wp-content/uploads/2022/06/Calculo_Tensorial_Schaum_Pdf_Descargar-1.pdf)

[content/uploads/2022/06/Calculo\\_Tensorial\\_Schaum\\_Pdf\\_Descargar-1.pdf](https://savosh.com/wp-content/uploads/2022/06/Calculo_Tensorial_Schaum_Pdf_Descargar-1.pdf) <https://emiratesoptical.net/neotrace-pro-3-25-crack/> [https://atmosphere-residence.ro/snes-super-nintendo-games-collection-765-roms](https://atmosphere-residence.ro/snes-super-nintendo-games-collection-765-roms-snes9x-1-53-download-pc/)[snes9x-1-53-download-pc/](https://atmosphere-residence.ro/snes-super-nintendo-games-collection-765-roms-snes9x-1-53-download-pc/)